# **ST0-306Q&As**

Symantec Enterprise Vault 11.x Technical Assessment

### **Pass Symantec ST0-306 Exam with 100% Guarantee**

Free Download Real Questions & Answers **PDF** and **VCE** file from:

**https://www.leads4pass.com/st0-306.html**

100% Passing Guarantee 100% Money Back Assurance

Following Questions and Answers are all new published by Symantec Official Exam Center

**C** Instant Download After Purchase

**83 100% Money Back Guarantee** 

365 Days Free Update

**Leads4Pass** 

800,000+ Satisfied Customers

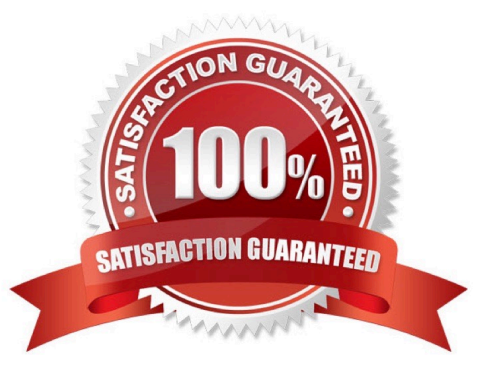

#### **QUESTION 1**

Which two customer scenarios are likely to result in multiple Enterprise Vault (EV) directories? (Select two.)

- A. separate active directory domains with bi-directional trusts
- B. security or administrative boundaries between different groups of the organization
- C. different retention policy requirements between different departments in the business
- D. different single instance requirements for different departments in the business
- E. very slow connectivity between archiving targets and EV servers in different data centers

Correct Answer: BE

#### **QUESTION 2**

Where is an item temporarily stored when Outlook Web Access users open the archived item?

- A. in a temporary folder on the user\\'s computer
- B. in the user\\'s mailbox, in the Restored Items folder
- C. in the TEMP directory on the Enterprise Vault Server
- D. in the user\\'s mailbox, in the Deleted Items folder

Correct Answer: D

#### **QUESTION 3**

Which function does the "Return failed items to inbox" Journaling Policy setting perform when set to "On"?

- A. items with content that failed to be converted are moved from the journal archive back to the journal mailbox
- B. items that failed to be archived are moved back to the journal mailbox when the task starts
- C. items that failed to be archived are moved back to the journal mailbox at scheduled intervals

D. items with content that failed to be converted are moved from the Vault Service Account\\'s Temp folder back to the journal mailbox

Correct Answer: B

#### **QUESTION 4**

Which two components must be accessible to the Enterprise Vault server for the Building Blocks failover method? (Select two.)

- A. Index Locations
- B. Vault Cache
- C. Shopping Location
- D. Storage Queue
- E. MSMQ
- Correct Answer: AD

#### **QUESTION 5**

Which administrative role allows viewing of Symantec Enterprise Vault 11.x reports?

- A. messaging administrator
- B. storage administrator
- C. power administrator
- D. report administrator
- Correct Answer: C

#### **QUESTION 6**

A Symantec Enterprise Vault 11.x for Exchange administrator needs to view information on how many items have been archived on a monthly basis.

Which report should the administrator schedule and run?

- A. Items Archival Rate
- B. Archived Items Access
- C. Archived Item Access Trends
- D. Exchange Server Journal Mailbox Archiving Trends

Correct Answer: A

#### **QUESTION 7**

Which two user configuration choices are available within the Preferences menu of Enterprise Vault Search (EVS)? (Select two.)

- A. Configure multiple mailboxes to access for searching
- B. Select the position of the reading pane or turn it off

- C. Enable Hit Highlighting and specify the color
- D. Choose custom company logo to display in the results page
- E. Add additional sidebars for other archiving targets such as File System Archiving

Correct Answer: BC

#### **QUESTION 8**

In which two instances is a check for secured items performed on NTFS Partitions if Use the Archive attribute is set? (Select two.)

- A. when the Backup has completed successfully
- B. when Backup Mode is set on the Vault Stores
- C. when the Storage Service is started
- D. when the trigger file is found
- E. when Backup Mode is cleared on the Vault Stores

Correct Answer: CE

#### **QUESTION 9**

Which tool can an administrator use to view Symantec Enterprise Vault 11.x (EV) Audited data?

- A. EV Application Event Log
- B. auditviewer.exe
- C. EV Operations Management webapp
- D. the auditing tab in the properties of the EV server

Correct Answer: B

#### **QUESTION 10**

A backup administrator is recovering from a system crash. The Symantec Enterprise Vault 11.x for Exchange (EV) SQL databases and Vault Store partitions have been recovered.

Which two additional components are required to restore the EV server? (Select two.)

A. Indexes

- B. MSMQ
- C. Application binaries

- D. Temp directory
- E. Vault Cache location

Correct Answer: AC

#### **QUESTION 11**

What are two benefits of using client-driven PST migration? (Select two.)

- A. it is the fastest PST migration method
- B. corrupted PSTs are fixed automatically during migration
- C. it copies items it is loading in chunks into the local Vault Cache, avoiding extra downloads

D. PST files bigger than 20GB are migrated in bigger chunks, avoiding the file table corruption in a PST file during migration

E. it allows PST migration to continue while Outlook is open

#### Correct Answer: CE

#### **QUESTION 12**

An administrator has configured Exchange journal archiving and Exchange mailbox archiving in the same Vault Store Group. The administrator wants to take advantage of optimized single instance storage in Symantec Enterprise Vault 11.x for Exchange.

Where must the administrator configure the sharing level to achieve this?

- A. on the Vault Store properties
- B. on the Vault Store partition properties
- C. on the Vault Store group properties
- D. on the Enterprise Vault server properties

Correct Answer: C

#### **QUESTION 13**

Storage Expiry is enabled.

How can messages from a single mailbox archive be prevented from deletion?

A. clear the "Delete expired items from this archive automatically" check box in the archive properties

B. use the Tools > Disable Mailboxes option

C. mark the "Lock this category" check box in the Retention Category properties and restart the storage server

D. create and apply an EVPM initialization file with "NONDeletable=True" against the mailbox

Correct Answer: A

#### **QUESTION 14**

What is the main benefit of the Indexing exclusions feature? A. it allows the administrator to exclude specific email domain items from being indexed B. it allows the administrator to temporarily disable indexing for archives placed on legal hold C. it reduces the number of false positives in eDiscovery searches by excluding email footers D. it temporarily suspends indexing until the archive run completes Correct Answer: C

#### **QUESTION 15**

Which pre-requisite is necessary for installing Enterprise Vault Reporting?

- A. the Active Directory account used for reporting requires an Exchange Mailbox
- B. log in as the ReportingUser account, and run the Enterprise Vault Management Shell utility once
- C. add the Active Directory reporting account to the Exchange Administrators group
- D. Microsoft SQL Server Reporting Services

Correct Answer: A

[ST0-306 PDF Dumps](https://www.leads4pass.com/st0-306.html) [ST0-306 Study Guide](https://www.leads4pass.com/st0-306.html) [ST0-306 Braindumps](https://www.leads4pass.com/st0-306.html)